# **Watercolor Brushes for Photoshop – (37 PBRushes)**

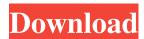

## Water Effect Photoshop Brushes Free Download

Photoshop Express Photoshop Express, part of the Photoshop Collection offered from Adobe, allows you to use the Photoshop color and lens correction tools for editing digital images. It's the best way to get started if you're looking to quickly or inexpensively edit your photographs. It is a great option to try before you make the commitment to buy a full version. You can download Photoshop Express at www.adobe.com/products/photoshop-express.html.

#### Water Effect Photoshop Brushes Free Download Crack Full Version

Photoshop Elements was first released in 2004 and was aimed at Apple Mac users as it was the only solution for editing high-resolution photos on Macs before Adobe Photoshop. Since 2010, it has been available on Microsoft Windows and iPhone, iPad, and iPod touch. It also runs on all Windows versions since Windows XP. Adobe Photoshop Elements 14 review: Photoshop Elements 14 is still one of the most popular and powerful photo editing software you can find on the market. It contains the same features and tools that you know and love in the professional version of Photoshop. It has some creative tools that most people don't know about and some of the features from Photoshop Classic. It also has some useful tools and features that make it even easier to edit your images. You can create and edit photos, put text, frames, shapes, patterns, and many other objects. Adobe Photoshop Elements 14 also has editing options for borders, clip art, cropping, the background image, color adjustments, healing, levels, masks, resize, and more. If you are looking for a photo editor for Mac or Windows, Adobe Photoshop Elements 14 is your best option. Photoshop Elements 14 Review – Bottom line Adobe Photoshop Elements 14 is a powerful photo editor for Mac and Windows. It contains most of the features and tools you will find in Photoshop. It is a huge toolset that contains all the features you need to edit images. It supports a variety of photo and graphics editing tools and elements and offers a large collection of filters to apply. Although the user interface in Elements 14 is similar to what you are used to seeing in Photoshop, there are some changes in that version. But overall, the interface is still easy to use, even for novice users. Bottom line: Adobe Photoshop Elements 14 has many useful features, and it is a professional-level

1/5

software. 4 New features in Adobe Photoshop Elements 14 For those who are not familiar with the software, here are some of the new features in Adobe Photoshop Elements 14: Redesigned Edit Panel Redesigned tabs and features The edit panel is now divided into tabs and features, such as Spot Removal and Desaturate Colors. In addition, the sides of the panel can be customized with customizable tabs to organize the tools and features. These customizable panels include a lot of new features such as the Content-Aware Layers feature, Spruce it Up, and Improved Retouching. 05a79cecff

2/5

## Water Effect Photoshop Brushes Free Download With License Code PC/Windows

Modulation of electrophysiological activity of smooth muscles with cannabinoid agonists. Cannabinoids represent a group of psychoactive compounds, endogenous to mammalian tissues, acting as physiological modulators of many cellular functions, including smooth muscle tone. The present study is aimed at investigating the direct effect of the cannabinoid agonists (-)-cannabidiol (CBD) and N-arachidonoyl-dopamine (A-DA), on the intracellular signalling system of guinea pig ileum, uterus and kidney. The influence of CBD and A-DA on the intracellular Ca2+ signalling was investigated using fura-2 loaded smooth muscle cell preparations. The fura-2 technique was also applied to investigate the effect of the drugs on cyclic nucleotides levels. CBD (5-20 microM) and A-DA (10-20 microM) concentration-dependently decreased the Ca(2+) signal associated with smooth muscle contraction. The same concentration of CBD and A-DA increased the level of cyclic AMP in smooth muscle cells. The effect of CBD on the level of cyclic GMP was biphasic: CBD (10 microM) increased the level of cyclic GMP in the absence of external Ca2+ and decreased it in the presence of Ca2+ within the range of 1 to 20 microM. CBD did not affect the level of cyclic GMP in the presence of high concentration of external Ca2+ (100 microM). In conclusion, CBD and A-DA appear to affect the smooth muscle contraction through Ca2+ channel mediated inhibition of Ca(2+)-pumping activity and through an increase of cyclic AMP level. The results suggest that the cannabinoid agonists may act as regulators of smooth muscle contractile activity. Q: Best way to implement a Domain-Specific Language in F# What would be the best way to implement a domain-specific language in F#? It looks like F# has a rich type-system, but what would be an idiomatic way to implement an object model with a set of operators/operators? In other words, given the following: type Person = Person of string with member this.Age() = if this.Age > 18 then 18

#### What's New in the?

For people who would like to make substantial investment, crypto are often the tool of choice. Among the several categories of crypto, token has been rapidly growing its market share. Token allows the owners to carry out their projects with the object of crowdfunding, and is also used by many to acquire crypto. Crypto tokens are generally traded on exchanges. They are normally used in the big cryptocurrency exchanges, to raise funds to carry out their projects, to scale their programs, or for very short periods. Moreover, they are generally traded at a discount, indicating that the company has generated more volume than anticipated. In the case of the exchange, it can be saved to pursue a second round of investment for the targeted project or to raise more funds. It is therefore essential to learn a few tips on how to buy and sell tokens. This guide will help you deal with the stages of such transactions and to choose the best exchange to carry out them. What is token? Token, digital form of cryptocurrency, is a piece of software having a unique name, consisting of a code and the alphanumeric characters representing the cryptocurrency. In the various digital currencies and tokens, the

alphanumeric characters are generally 40, allowing them to be easily compared to the alphanumeric characters of cryptographic systems. Tokens are also very similar to shares. A token denotes a proprietary right of the owner to allow the holder to exercise a privilege or to use a service, and that can be sold or given. Why purchase tokens? The aim of purchasing tokens is to participate in an ICO. This method is generally offered by innovative projects or public companies. It allows a company to raise a certain amount of funds to finance their projects or very ambitious programs. Unlike shares which are much more expensive to purchase, it does not represent much risk. They are generally the most liquid cryptocurrency, this is to say that they can be exchanged for fiat through an exchange at a high speed. Another reason to buy them is to trade for a discount. As an example, a company whose tokens are expensive to purchase or sell on an exchange offers them in exchange for tokens at a discount. This allows investors to benefit from such an opportunity and to participate in a second investment. At the same time, the choice of the exchange to carry out the ICO also depends on the type of token. For example, in case the value of the token varies from one exchange to another, the speed at which it can be converted

4/5

## System Requirements For Water Effect Photoshop Brushes Free Download:

Memory: 4 GB Storage: 25 GB Processor: Intel Core i5-2500 3.3 GHz Graphics: Nvidia GeForce GTX 970/AMD Radeon R9 390 DirectX: Version 11 Network: Broadband Internet connection Recommended: Windows 10 Windows 8/8.1 Windows 7/Vista How to install: 1. Extract files. 2. Run the game. 3. Copy cracked content from "Crack" folder

http://getpress.hu/blog/free-khmer-script-font/

https://seecurrents.com/wp-content/uploads/2022/07/How to Download Adob Photoshop.pdf

http://chat.xumk.cn/upload/files/2022/07/ranSZ6COEx4OSp5hiFRi 01 3f741664ec6f4a1ba9438c4c166 353df file.pdf

 $\underline{https://lfbridge.com/upload/files/2022/07/oR6pXCJmJTfZNaHJYvpl~01~3f741664ec6f4a1ba9438c4c16\\6353df~file.pdf}$ 

https://bymariahaugland.com/2022/07/01/how-do-i-activate-a-photoshop-on-computer-with-lifetime-workstation-in/

https://pur-essen.info/2022/07/01/download-adobe-photoshop-cc-2018-full-version/

https://solaceforwomen.com/topaz-plugin-bundles-for-ps/

http://logicbee.biz/blog/index.php?entryid=1479

https://unmown.com/upload/files/2022/07/kqsTSRm5ENYUgln1c6Kc 01 3f741664ec6f4a1ba9438c4c1 66353df\_file.pdf

http://westghostproductions.com/wp-

content/uploads/2022/07/Download Software Win 7 Photoshop.pdf

https://www.doverny.us/sites/g/files/vyhlif4341/f/pages/2022\_tentative\_assessment\_roll\_.pdf

http://www.oscarspub.ca/adobe-photoshop-cs5-full-version/

https://promwad.de/sites/default/files/webform/tasks/dayhar68.pdf

https://libertycentric.com/upload/files/2022/07/LJVcDcPITjOncYNW9EAO 01 206818d3b245a162b66 281e453e0f112 file.pdf

https://www.amphenolalden.com/system/files/webform/photoshop-2020-mega-download.pdf

http://escortguate.com/how-to-quickly-retouch-skin-in-photoshop-photoshop-v/

http://www.hakcanotel.com/9727-2/

http://mariasworlds.com/wp-content/uploads/2022/07/ithnpalm.pdf

http://www.hva-concept.com/adobephotoshopcs4activationcode 2020-2/

 $\underline{https://elstruplaug.dk/wp\text{-}content/uploads/darrfre.pdf}$